## Fichier:Utiliser Colorization sur Microsoft Word colorization.pdf

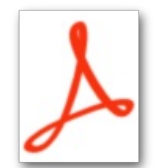

[Utiliser\\_Colorization\\_sur\\_Microsoft\\_Word\\_colorization.pdf](https://rennesmetropole.dokit.app/images/0/08/Utiliser_Colorization_sur_Microsoft_Word_colorization.pdf) (Taille du fichier : 250 Kio, type MIME : application/pdf) Utiliser\_Colorization\_sur\_Microsoft\_Word\_colorization

## Historique du fichier

Cliquer sur une date et heure pour voir le fichier tel qu'il était à ce moment-là.

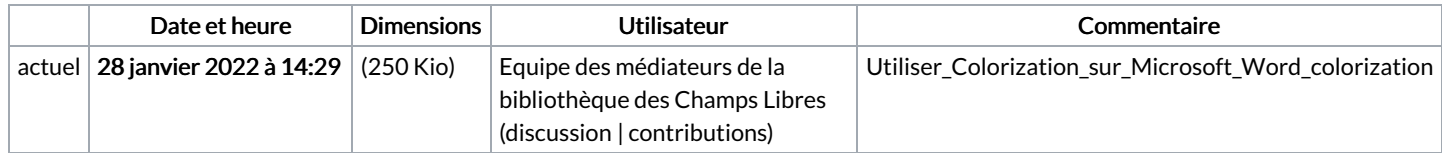

Vous ne pouvez pas remplacer ce fichier.

## Utilisation du fichier

La page suivante utilise ce fichier :

Utiliser Colorizasion sur [Microsoft](https://rennesmetropole.dokit.app/wiki/Utiliser_Colori%25C6%25A8asion_sur_Microsoft_Word) Word